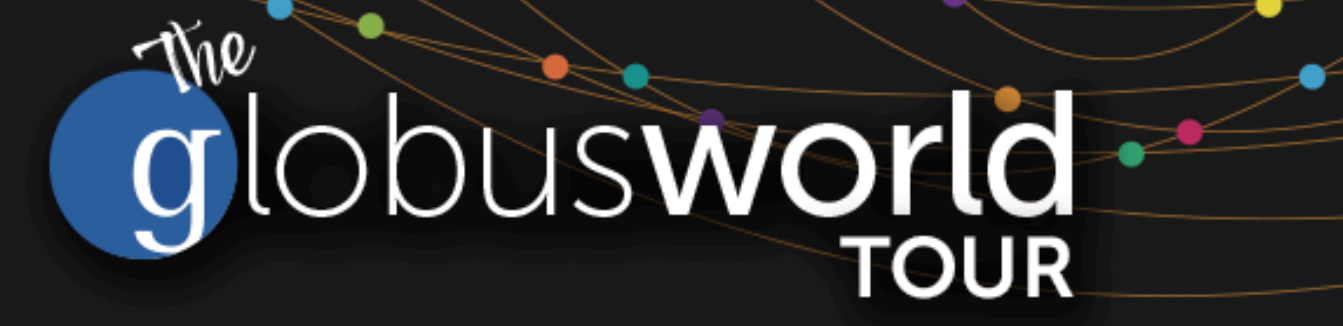

## **JupyterHub + Globus: A Foundation for Interactive Data Science**

Vas Vasiliadis **vas@uchicago.edu**

NYSERNet– May 2, 2018

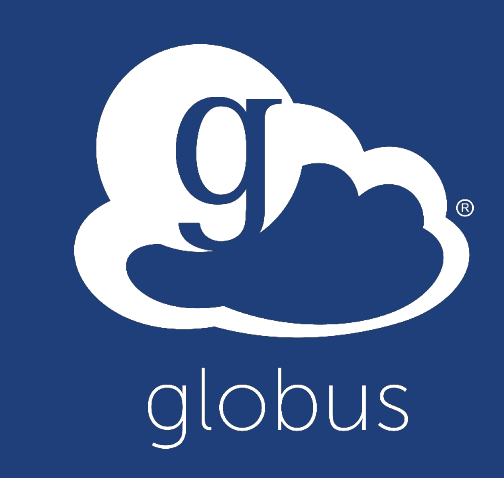

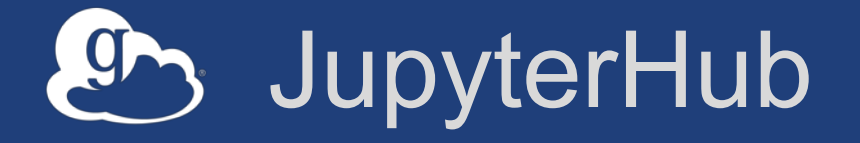

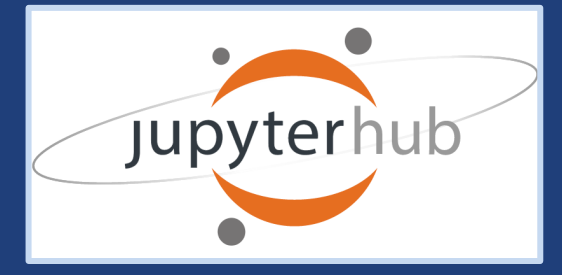

- **Multi-user Hub**
- **Manages multiple instances of the single-user Jupyter notebook server**
- **Serves notebooks to your research group, class of students, etc.**

#### **jupyterhub.readthedocs.io/en/stable**

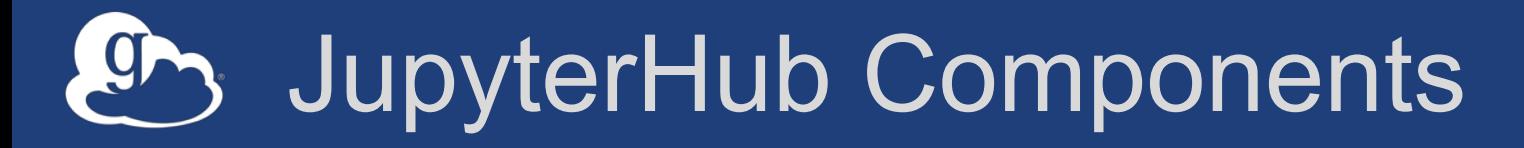

- **Multi-user Hub**
- **Configurable HTTP proxy**
- **Multiple single-user Jupyter notebook servers**
	- Python
	- $-R$

– ...

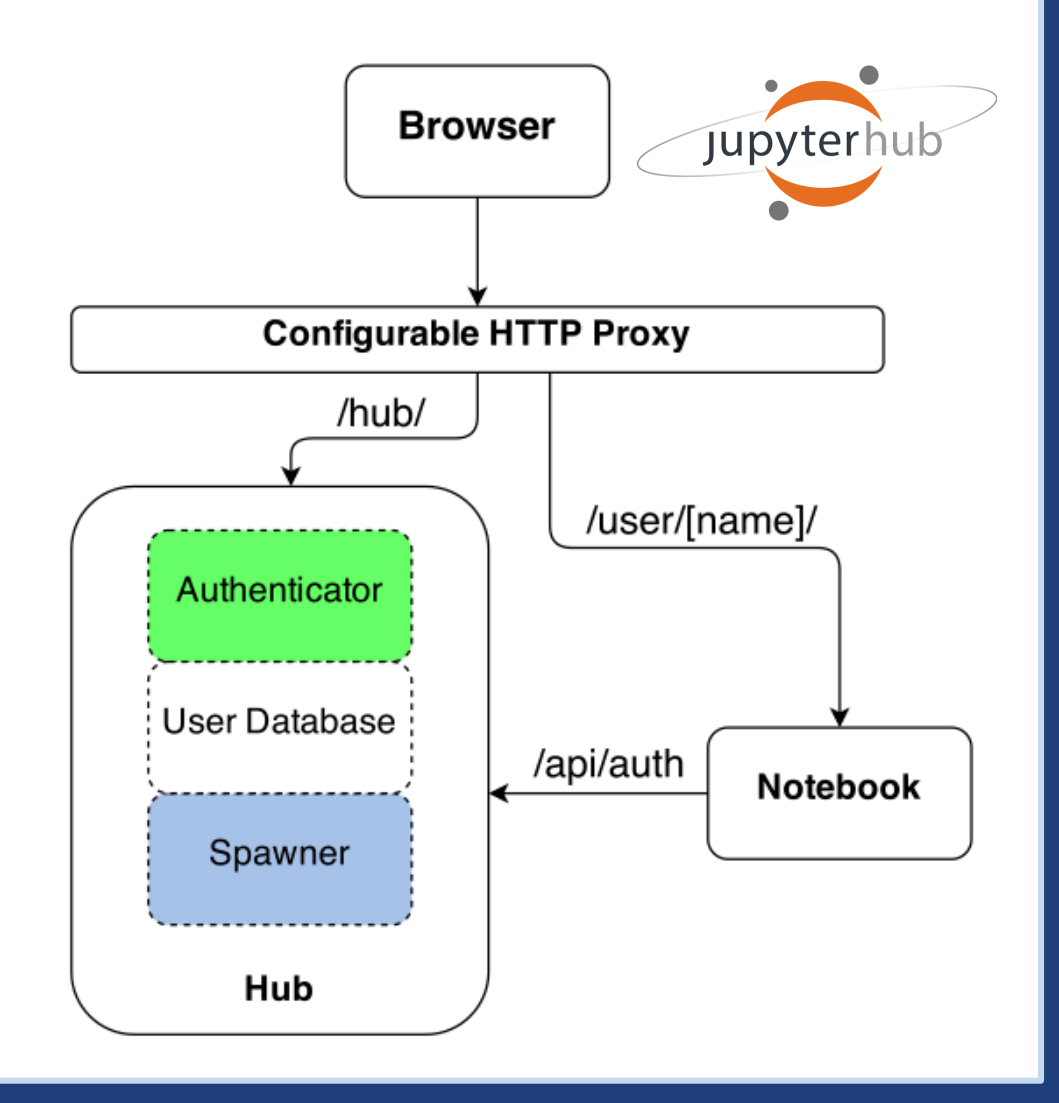

# Securing JupyterHub with Globus Auth

#### • **Globus OAuth plugin**

- Existing OAuth framework
- Documentation covers app registration and config
- Can restrict identity provider
- Custom scopes
- Tokens passed into notebook environment

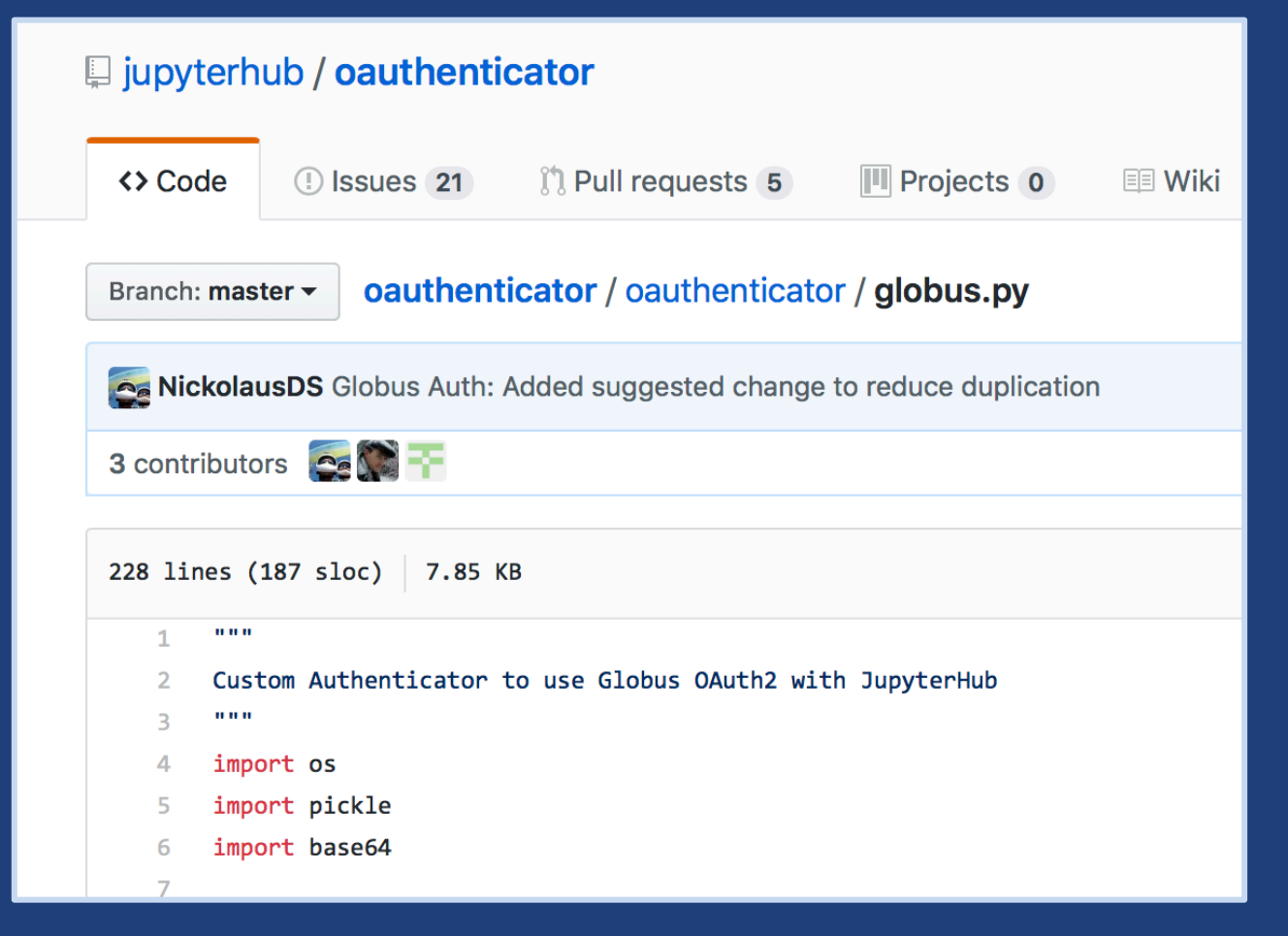

## Securing JupyterHub with Globus Auth

Visit https://developers.globus.org/ to set up your app. Ensure Native App is unchecked and make sure the callback URL looks like:

https://[your-host]/hub/oauth callback

Set scopes for authorization and transfer. The defaults include:

openid profile urn:globus:auth:scope:transfer.api.globus.org:all

Set the above settings in your jupyterhub config:

# Tell JupyterHub to create system accounts from oauthenticator.globus import LocalGlobusOAuthenticator c.JupyterHub.authenticator class = LocalGlobusOAuthenticator c.LocalGlobusOAuthenticator.enable auth state = True c.LocalGlobusOAuthenticator.oauth callback url = 'https://[your-host]/hub/oauth callback' c.LocalGlobusOAuthenticator.client  $id = '[your app client id']'$ c.LocalGlobusOAuthenticator.client\_secret = '[your app client secret]'

#### **github.com/jupyterhub/oauthenticator#globus-setup**

## Tokens and Jupyter Notebooks

- **Tokens passed back to the JupyterHub server**
- **Stored as a secure attribute in database**
- **Passed into Notebook Server environment**
- **Can be pull into notebook or other code**
- **Use to communicate with…**
	- …Globus services
	- …other REST APIs secured with Globus Auth

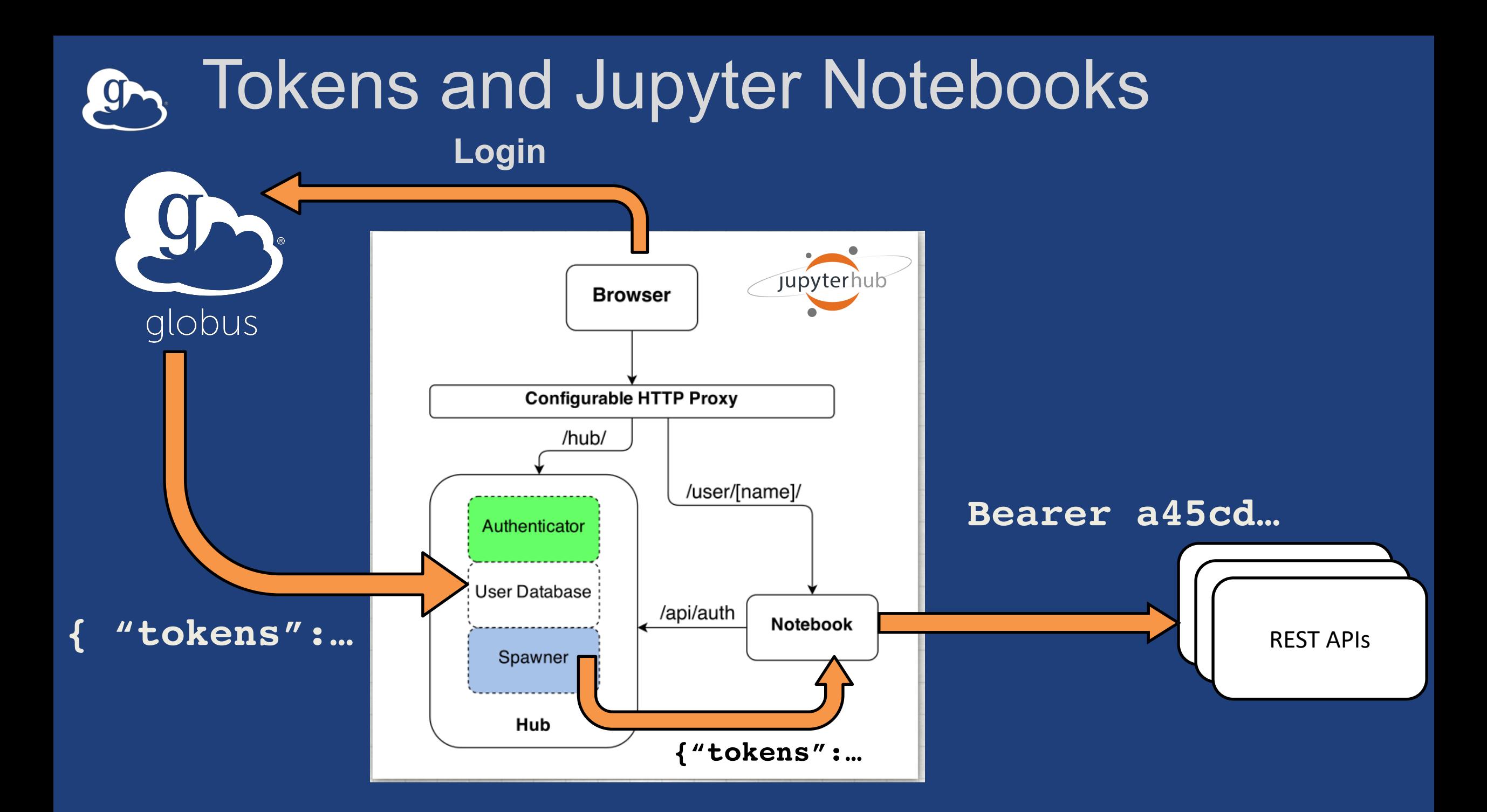

# Data Analysis Exercise

- **Log into our JupyterHub and launch Notebook Server**
- **Get tokens**
- **Access some Globus APIs**
- **Download some data**
- **Plot it**
- **PUT to an HTTPS endpoint**

Uses Zero to JupyterHub **zero-to-jupyterhub.readthedocs.io**